# AutoCAD Crack Download [2022]

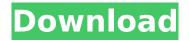

## AutoCAD Crack+

AutoCAD Crack Mac is one of the world's most popular programs. The first version of AutoCAD Full Crack ran on a DEC PDP-11. In 1991, version 4.0 ran on a Mac OS. In 2014, Cracked AutoCAD With Keygen was redesigned for use on the Apple OS. AutoCAD Activation Code is distributed as a disk image file. A supported program running on the user's computer can use the disk image to create a full-featured AutoCAD environment on the desktop. AutoCAD is the dominant desktop CAD application. According to industry estimates, the market for CAD software in 2013 was over \$8 billion. Features Creating drawings In AutoCAD, CAD operators (users) create drawings of objects on a computer screen. A CAD operator typically works on one drawing at a time and performs various actions to modify and manipulate the drawing. Drawings in AutoCAD have features that are common to many other CAD programs. These include lines, arcs, and circles. Lines can be straight, curved, or with any number of points. Circles and arcs can be drawn with straight, curved, or spline lines. AutoCAD includes advanced tools for creating and modifying these drawings. These tools include the ability to move, copy, delete, copy and paste, offset, polar plot, snap to grid, orthogonal offset, surface, trace, draft, dimension, and make template. Modifying drawings Modifying and manipulating drawings is a key feature of AutoCAD. For example, drawing blocks, text, and layers, can be modified in any of a variety of ways. For example, they can be moved, copied, rotated, deleted, or pasted. Modifying a drawing is a key feature in most CAD programs. The ability to move, copy, delete, copy and paste, and offset drawings is a common feature in most CAD programs. Objects in drawings In AutoCAD, objects have a variety of properties that describe attributes such as size, position, and appearance. Objects can be grouped and placed together in a drawing. For example, groups of objects can be shown on a block shelf or in a drawing area. These can be created, deleted, and organized in any number of ways. An object can also be "locked" in place so that it is not moveable. Objects can be deleted

## **AutoCAD Crack+**

2016 AutoCAD Full Crack Architecture AutoCAD Product Key Electrical AutoCAD Torrent Download Civil 3D AutoCAD Serial Key Forge AutoCAD Civil 3D Spatial Modeling 2018 AutoCAD Architecture: New Platform for Building Information Modeling AutoCAD Electrical AutoCAD Civil 3D Spatial Modeling AutoCAD Mobile 2019 AutoCAD Architecture: New Platform for Building Information

Modeling AutoCAD Electrical: New Platform for Building Information Modeling AutoCAD Civil 3D: New Platform for Building Information Modeling AutoCAD Mobile: AutoCAD Mobile - New Platform for Building Information Modeling References External links Autodesk Category:Computer-aided design software Category: 1987 softwareQ: Bash Script to run command via argument without adding command to command history I have a bash script in which I am running a few commands sequentially. Some of the commands in the script do not have their own options, so I am passing those to the script as arguments. However, the script executes the command without adding it to the history of the bash history. I am guessing that the bash process is still working on the command before running it as I still see the bash history show up. Is there anyway to avoid this? A: Use the command-not-found package to create a customized command not found handler. For example, let's consider the command foo not in the \$PATH. Add this code to your script: if command-not-found --command foo 2>/dev/null; then echo "NOTFOUND: The command 'foo' not found!" exit 1 fi This checks for the existence of the command, and reports it if it doesn't exist. The command-not-found package is often used for handling not found commands, but it also includes a feature that allows you to configure the not found messages. You can configure what message you see when you enter the wrong command, where you can enter a suggested replacement, and what the exact command you want to run will be. The man page for this package is a good reference to configuration options, which can be accessed using this command: command-not-found --help Example configuration: \$ command-not-found --extra ca3bfb1094

2/4

# AutoCAD Crack

Launch the Autocad project you have downloaded in the Step 2. Note: The maximum resolution of documents that can be opened with Autodesk AutoCAD 2010-2014 is set to 300 DPI. To change it from 150 to 300 DPI in AutoCAD 2010-2014, go to the View menu, select Zoom, and choose 300 DPI. Georgia school shooting: Teen who died was preparing for prom after receiving threatening text messages Taylor Davis was killed after he and other students were shot by a classmate He was preparing for prom when he was shot dead Police described the incident as 'a horrific school shooting' A teenager shot dead by a fellow student at a Georgia high school was preparing for his prom when he was shot dead. The 17-year-old, identified as Taylor Davis, was struck dead on Tuesday night at Gwinnett County High School near Atlanta. He was in a special education class with 30 other students when a fight broke out. Scroll down for video A fight broke out between students at Gwinnett County High School in Georgia on Tuesday night, and one of the students allegedly pulled a gun and shot and killed one of the students. A student, identified as 17-year-old Taylor Davis, was shot and killed. A student, identified as 17-year-old Taylor Davis, was shot and killed Killed: Taylor Davis (right), 17, was killed after being shot by another student, identified as 17-yearold Robert Wilson (left) Following the gunfight, a student pulled out a gun and shot and killed Davis. He was taken to Gwinnett Medical Center where he was pronounced dead, according to reports. Police said a black male with dreadlocks was seen running from the school and was also believed to be involved in the fight. The shooting happened at around 5.20pm and the suspect was taken into custody by campus police. 'A fight broke out between students. The suspect pulled a handgun and shot the victim, who died at the scene,' police said in a statement. 'This was a horrific school shooting that left one victim dead and many others injured.' One student, who witnessed the shooting, told local station WSB that it happened after about 10 students were outside the school. They say Davis was kicked and punched by three of the students

## What's New in the?

Drafting Environment Improvements: Text/arc dimension lines and dimension text components can now be deleted. The dimension text component displays the distance between two 2D entities such as lines or arcs. (video: 2:36 min.) Layers: You can now create new named layers and specify settings for them directly in the Layer dialog box. Just right-click on a layer and select Layer Properties, and then click the New Layer button. (video: 1:09 min.) Settings: New settings in the Advanced Drawing Settings dialog box make it easier to access settings for drawing, drafting, 3D, and compatibility and to load the correct settings for the current drawing or project. (video: 3:32 min.) Dimensioning: You can now dim to a specific thickness or define a linear dimension. To dim a dimension to a specific thickness, type the dimension and select the Dim Thickness option, or rightclick on the dimension and select Dim Thickness from the context menu. Section Object Properties: You can now edit section properties, such as length, width, angle, or rotation, by right-clicking on the section object and selecting Section Object Properties from the context menu. The Section Object Properties dialog box lets you control section properties. Shading and Fill: You can now change the fill and shading properties of an individual line by selecting it in a drawing window and using the "Shape" command. Chaptering and Bookmarks: You can now start a bookmark at any point in a drawing, and you can also start a chapter and jump to the start of the chapter by using these new commands: Bookmark: GotoBookmark Chapter: GotoChapter Bookmarks can be shared with other drawings, and you can navigate to the bookmarks and chapter start points from other drawings in the same drawing space. Repair: New options in the "Repair Drawing: Display Inactive Objects" dialog box let you use the existing drawing in a repaired drawing to find objects that are not registered in the drawing file. You can repair, move, copy, delete, or copy multiple objects from a registered drawing to the new drawing. Drafting Enhancements: Geometric Constraint Editing and Dimension Line Editing: You can now edit constraints on an arc

# **System Requirements For AutoCAD:**

Minimum: OS: 64-bit Windows 7/8/10 CPU: Intel Core 2 Quad CPU or AMD Phenom II X4 RAM: 8 GB RAM Video: NVIDIA Geforce GTX 550 or ATI Radeon HD 3850 Network: Broadband Internet connection Sound: DirectX 9.0c compatible sound card HDD: 25 GB free space Input: Keyboard, mouse Recommended: CPU: Intel Core i3, i

http://classacteventseurope.com/wp-content/uploads/2022/07/deierb.pdf

http://gomeztorrero.com/?p=74564

https://vietnammototours.com/wp-

content/uploads/2022/07/AutoCAD Crack Activator Free For PC 2022.pdf

https://chickenrecipeseasy.top/2022/07/24/autocad-crack-torrent-april-2022/

https://frameofmindink.com/wp-content/uploads/2022/07/AutoCAD -1.pdf

https://ameppa.org/wp-content/uploads/2022/07/quawha.pdf

https://gembeltraveller.com/autocad-crack-torrent-activation-code-for-windows-latest-2022/

http://gomeztorrero.com/wp-content/uploads/2022/07/shemurr.pdf

https://aalcovid19.org/autocad-2023-24-2-crack-free-updated-2022/

https://ig-link.com/autocad-crack-38/

https://yourdailyhome.com/2022/07/24/autocad-crack-product-key-2/

https://royalbevouty.com/2022/07/24/autocad-20-1-torrent-latest/

http://ice-aec.com/index.php/2022/07/24/autocad-crack-activation-code-free/

https://elektrobest.de/wp-content/uploads/2022/07/vallis.pdf

http://www.chandabags.com/autocad-crack-free-pc-3/

https://www.plori-sifnos.gr/wp-content/uploads/2022/07/AutoCAD\_Crack For Windows.pdf

https://www.uni-karteikarten.de/wp-

content/uploads/2022/07/AutoCAD Crack With License Key April2022.pdf

http://livesextransvestite.com/?p=9258

https://fitadina.com/2022/07/24/autocad-2019-23-0-crack-april-2022/

https://ak-asyl-mgh.de/advert/autocad-20-0-crack-incl-product-key-x64-2022-latest/

4/4